**在网上进行正规开户流程?-股识吧**

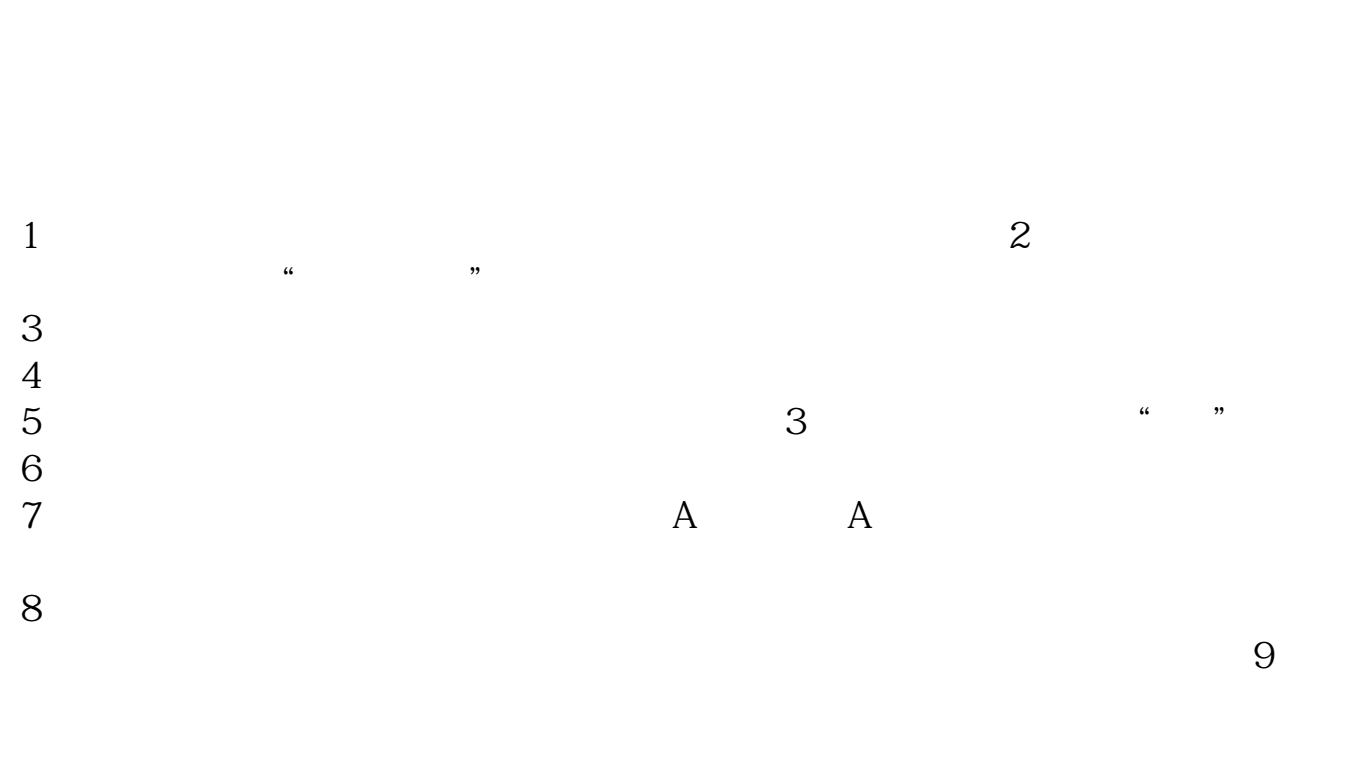

 $10\,$  8

 $\sim$ 

 $11$ 

 $12$ 

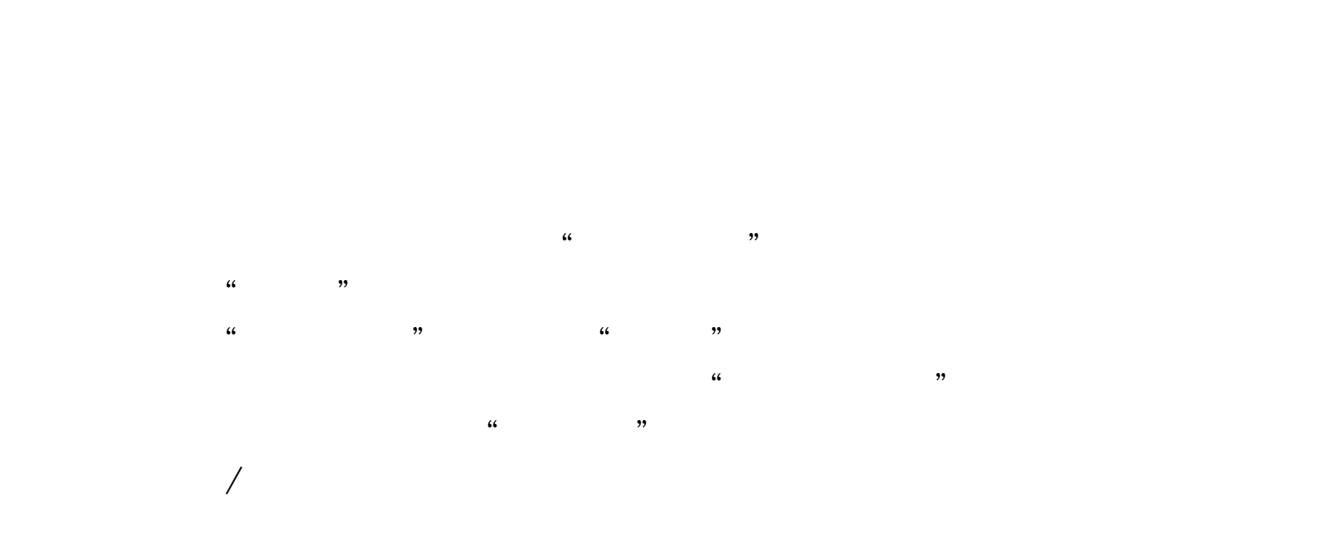

(打"\*"号的必填)第八步:选择开户营业部,并输入推荐人编号,如无推荐人

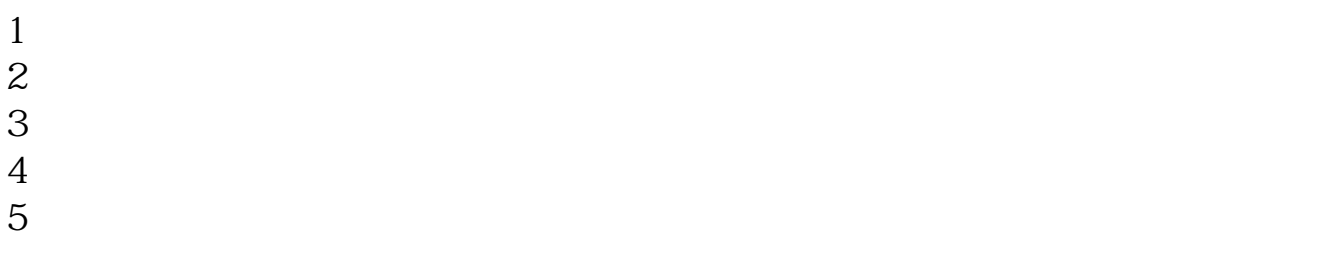

 $6\hskip 1.5cm$ 

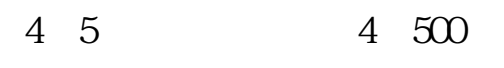

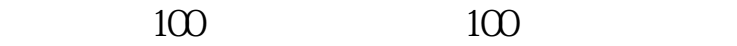

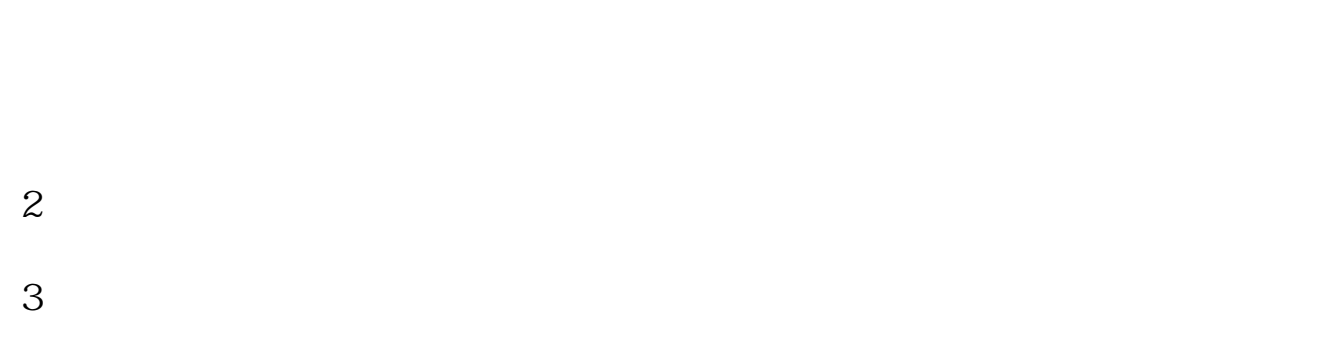

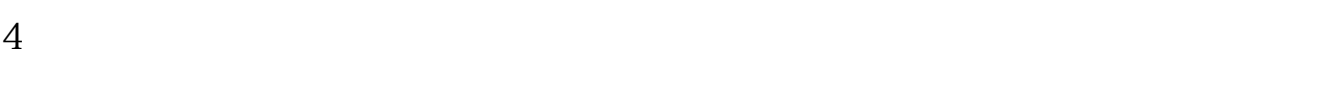

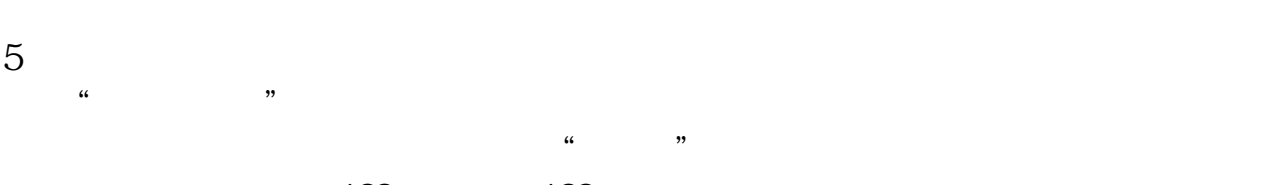

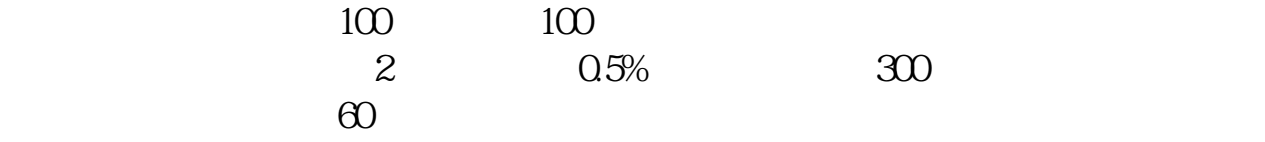

 $1$ , 90 $\infty$ 

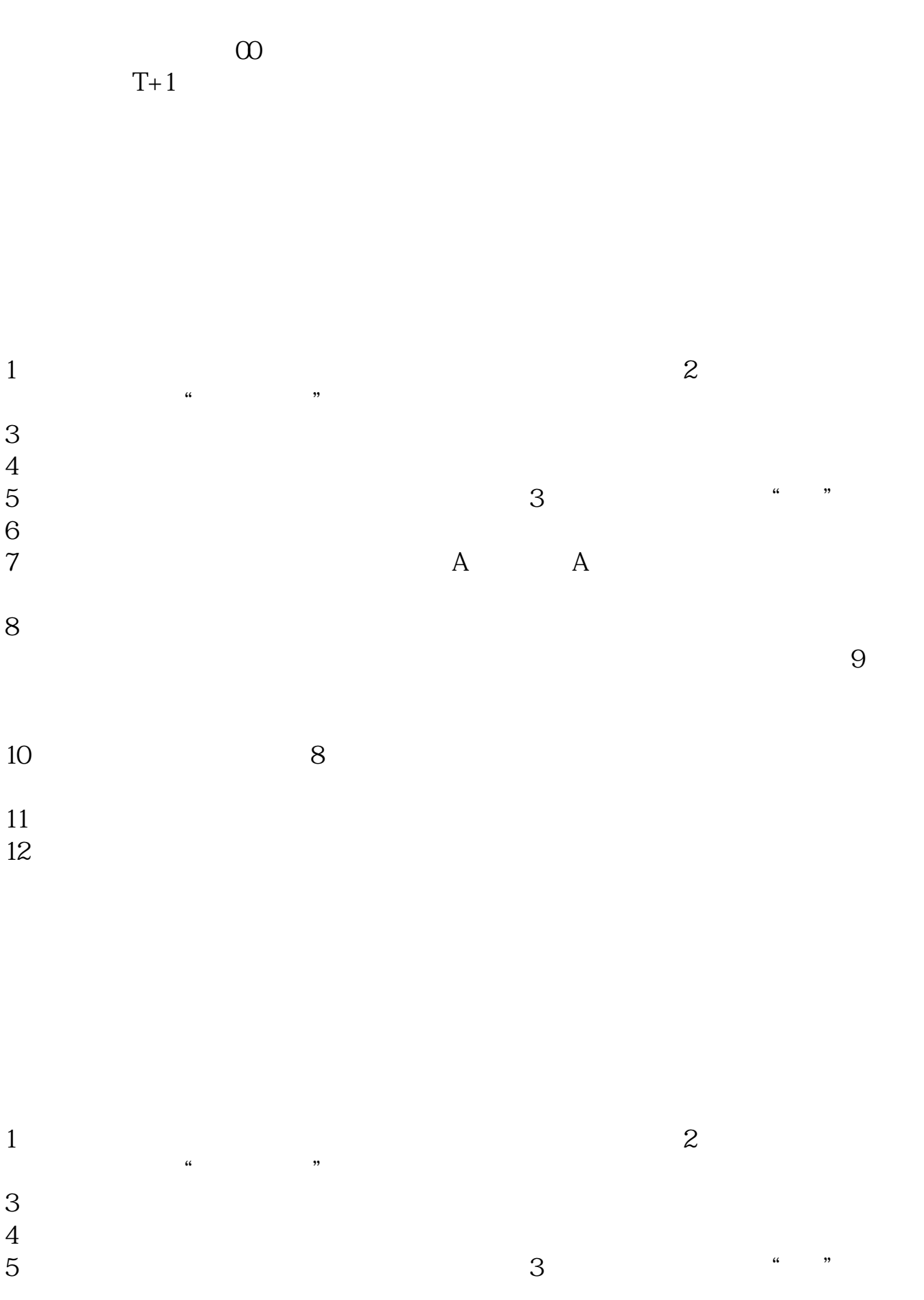

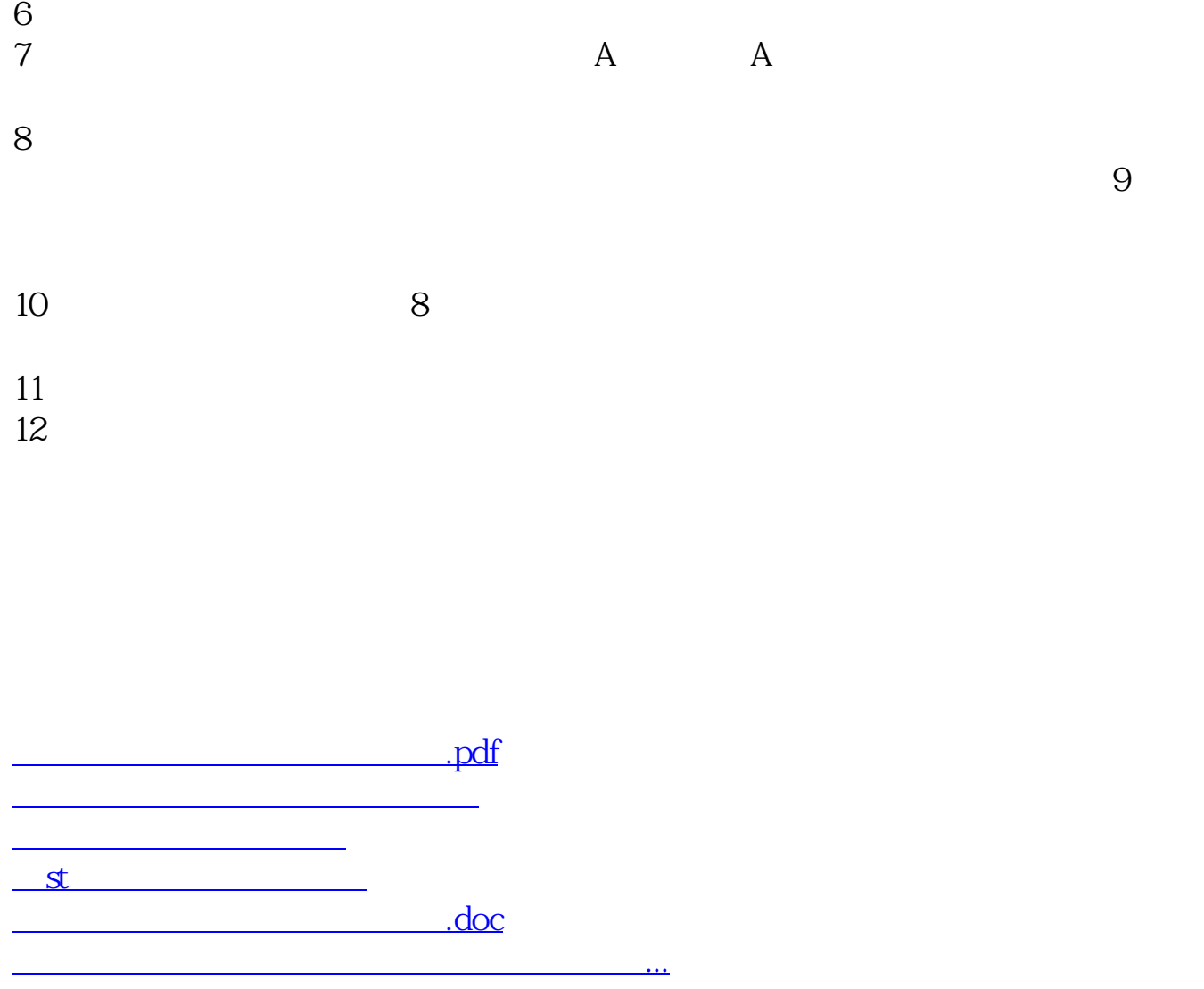

<https://www.gupiaozhishiba.com/store/67324074.html>